## **Digital Cowboys Episode 8 | Optimising Videos for YouTube** *Transcript*

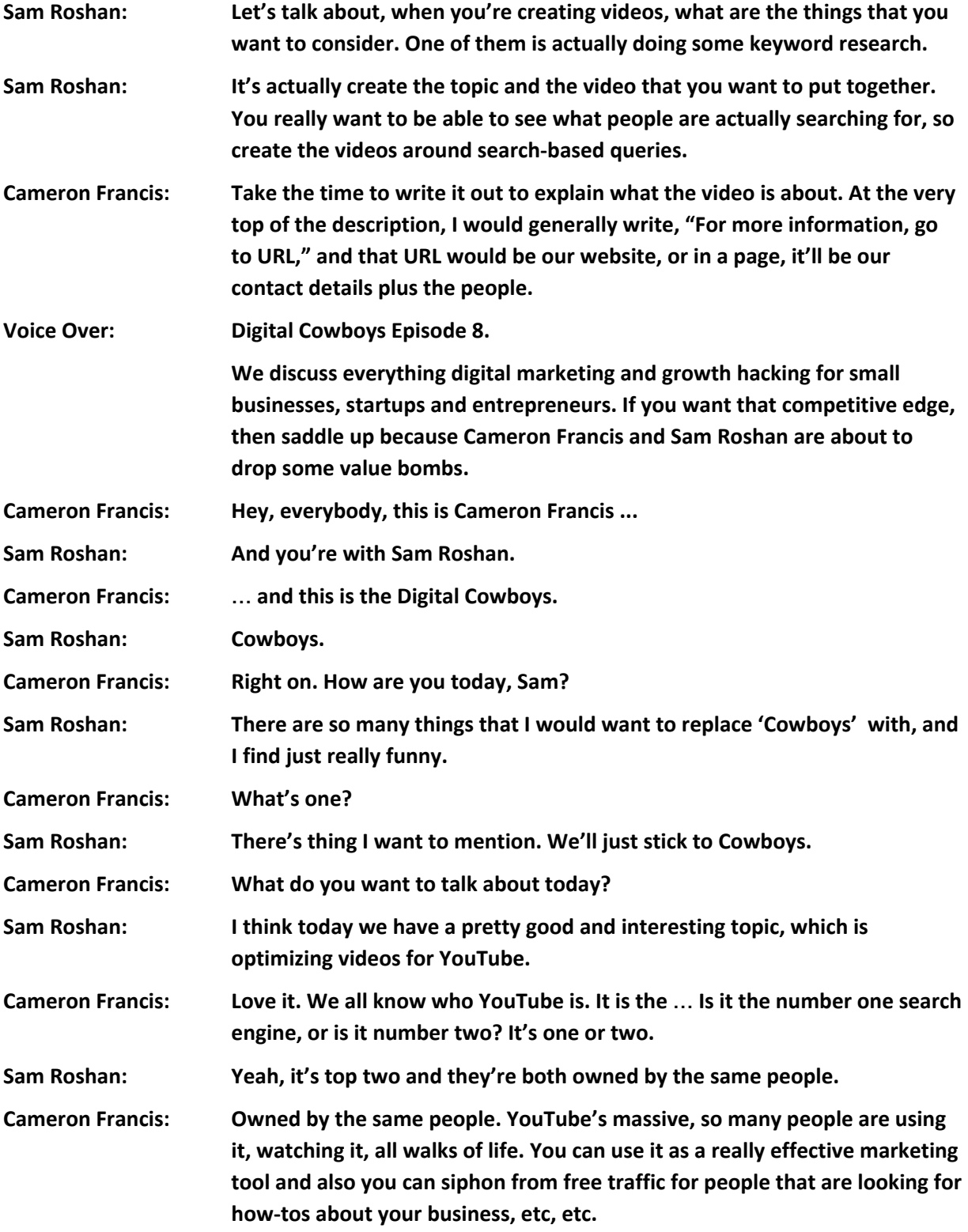

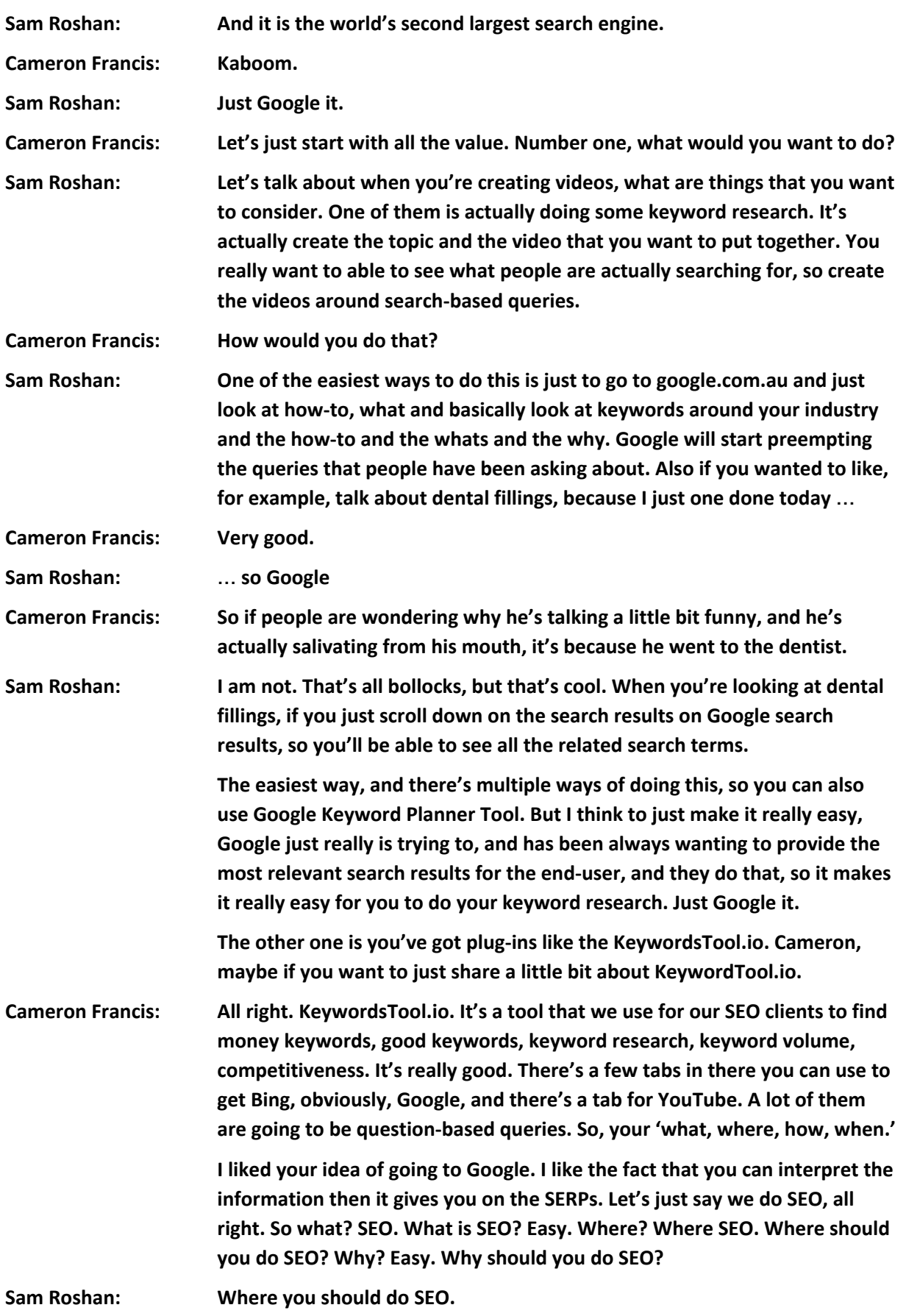

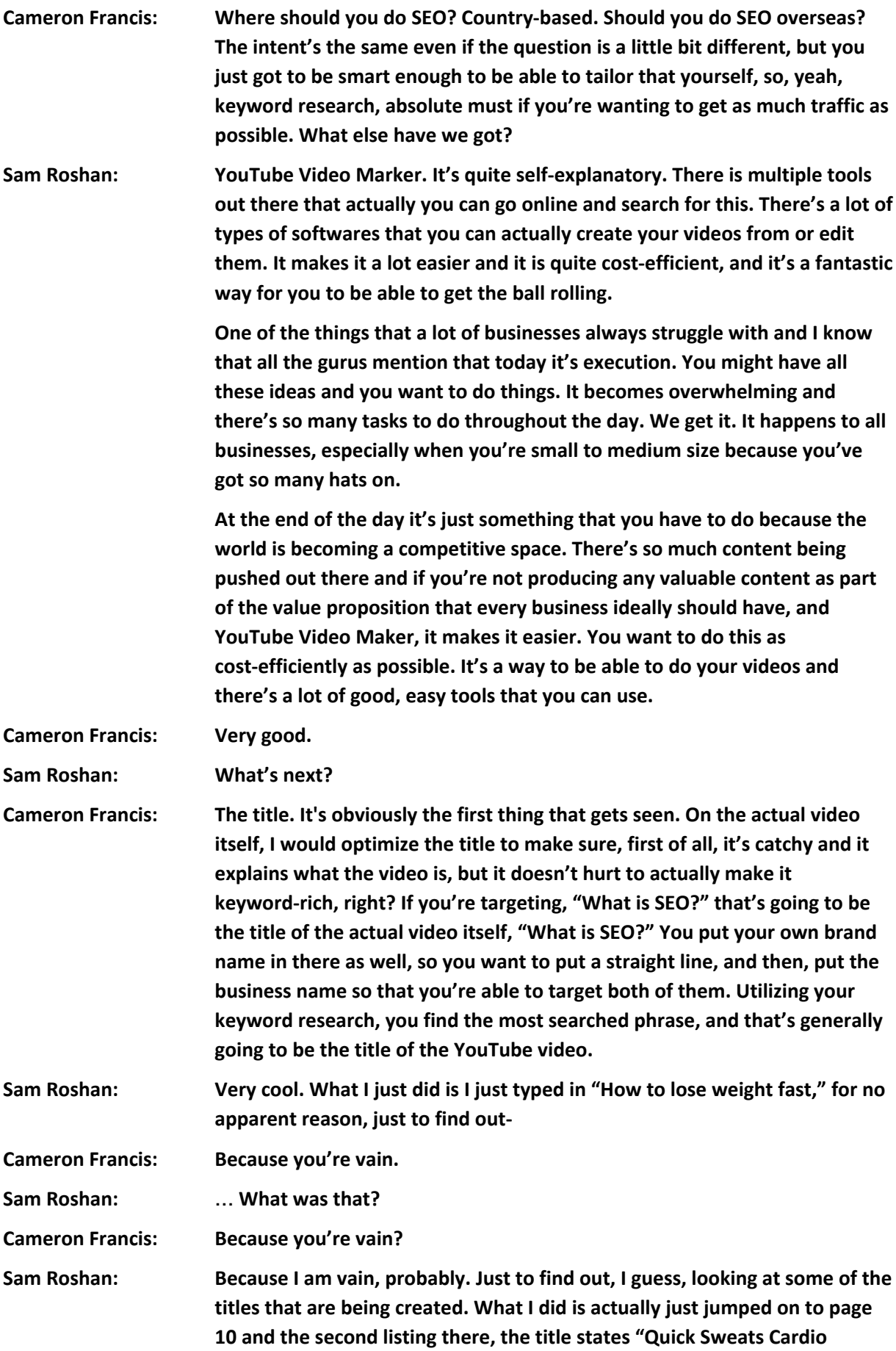

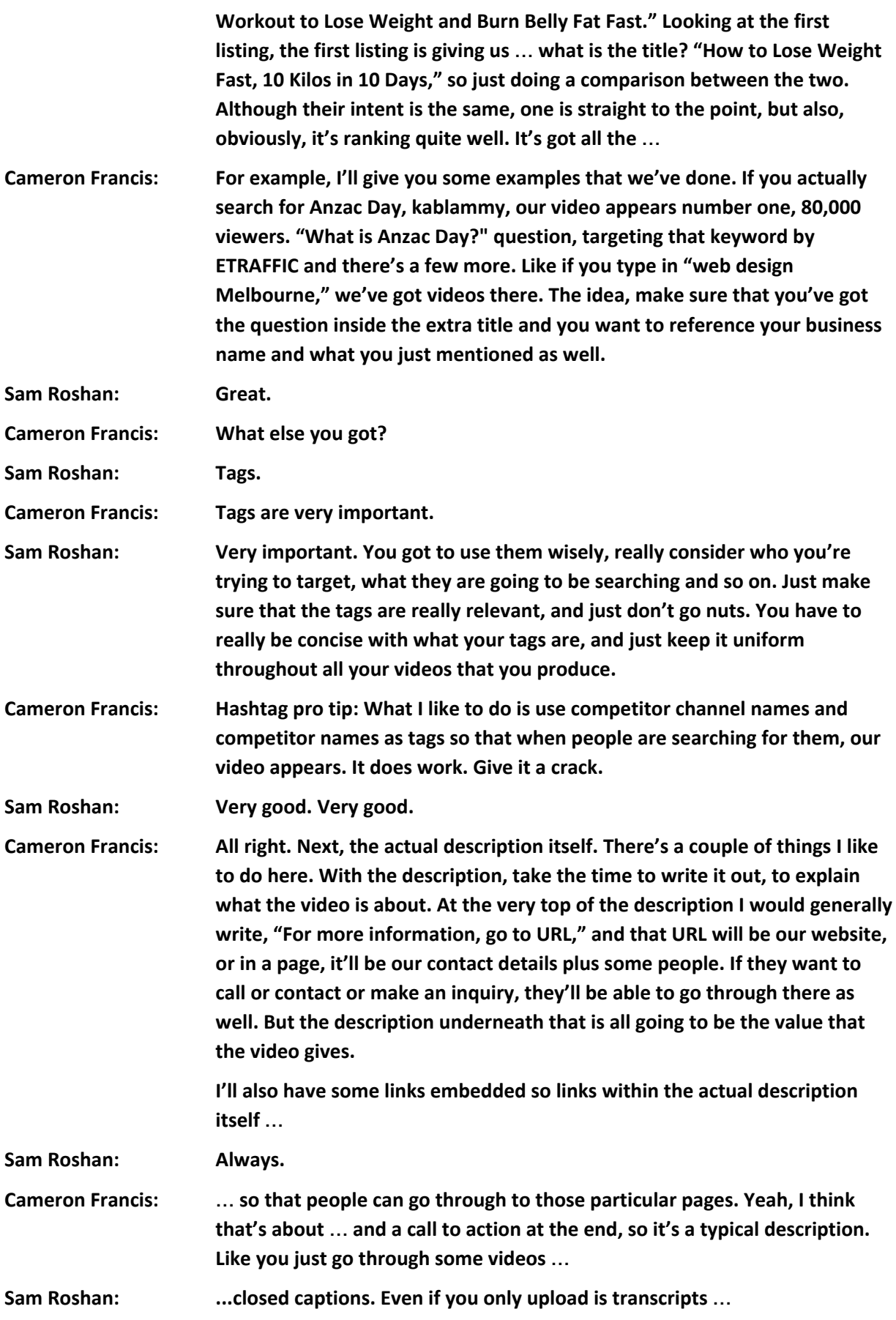

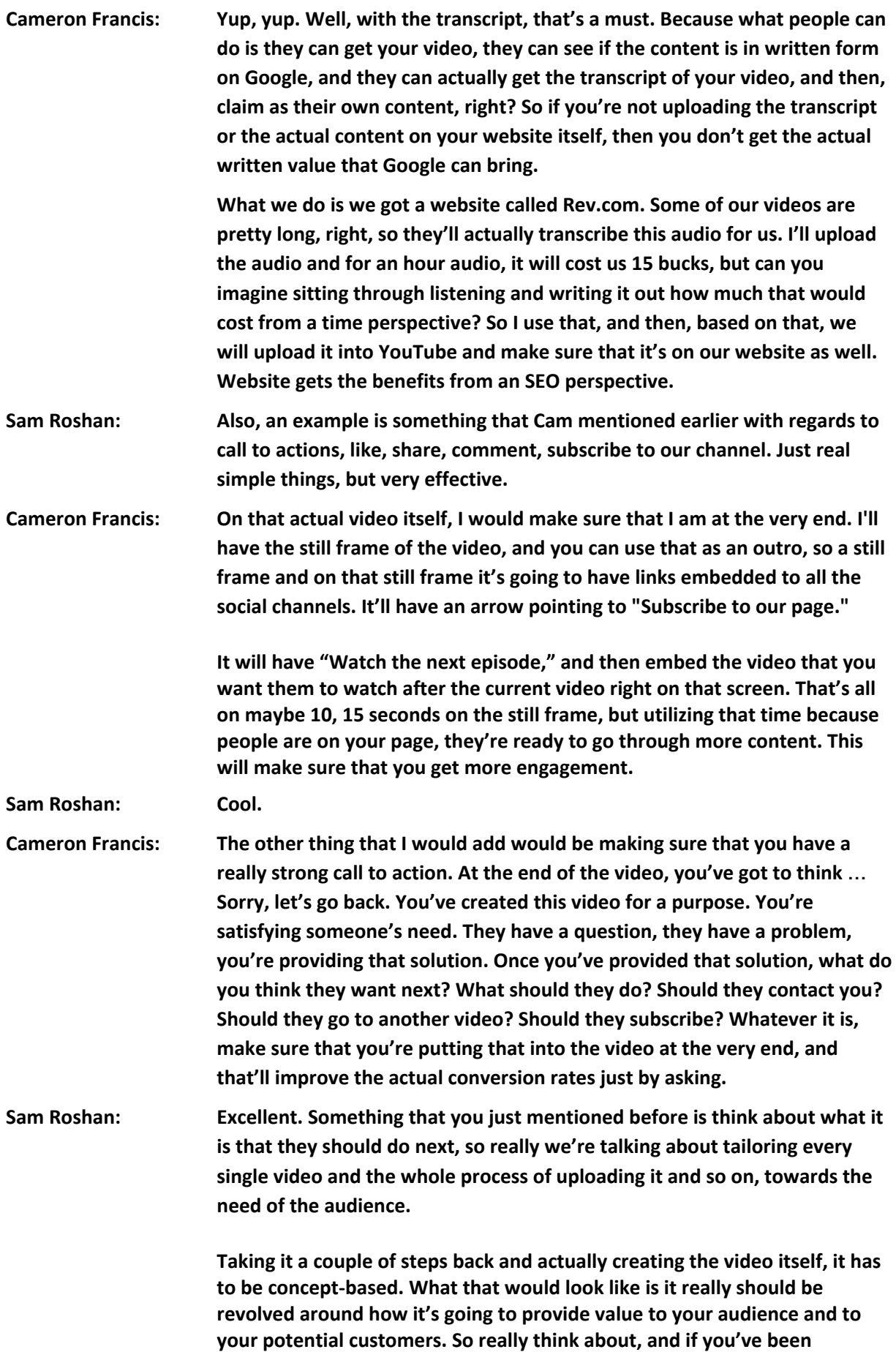

**operating for a while, I'm sure there is a whole lot of questions that people come and ask you all the time.**

**You can again use Google to find out what people are searching for and create the content around that. Create the video and ensure that there is enough value in it for them to want to provide that like, or want to share this video, or want to watch the next video. Because there is just so much content out there everyone is so busy doing something, nothing, whatever it may be, but people are quite busy and we're asking for their time. How do we ensure that there is enough value for them to want to continue and take the next step?**

**Cameron Francis: Love it. Last one, repurposing, and I'll let people in as to how we're going to or how we are repurposing all of this content now. We're recording a podcast that people are listening to. We are also video-recording the podcast using this audio so that we can upload that into YouTube. We will get the transcript of this and create a long-form article on the same topic. We will then use the key points of this and create an infographic of this very talk on how to optimize a YouTube video. We will Facebook Live, sorry, you can Facebook Live it. You can Instagram Live it.**

> **Oh, there's one more also with Instagram. Now that you've got the ability to have 10 slides, you can actually cut up the video that we are recording now into 10 one-minute slides. You edit it based on titles, and then, people can watch the actual video. You're going to have 10 videos in one, so 10-minute video broken up into slides, and you can repurpose that information that way. Saves you a lot of time, and you are able to get more reach out of there, whether people like to listen, whether people like to watch, or people like to read.**

**Sam Roshan: What you just mentioned before, everything sounds great. To some of the audience, oh, anyone that's actually listening to this, it might be a bit overwhelming looking at there is just so much that you can do with just one, this particular type of content. You don't have to do all of them. We're providing ideas for yourself, for people to consider. Even if you pick one or two of them, there's just multiple ways of doing this and just see what your audience prefers best and test it. You don't have to do all of it. These are just there for everyone. I guess new ideas.**

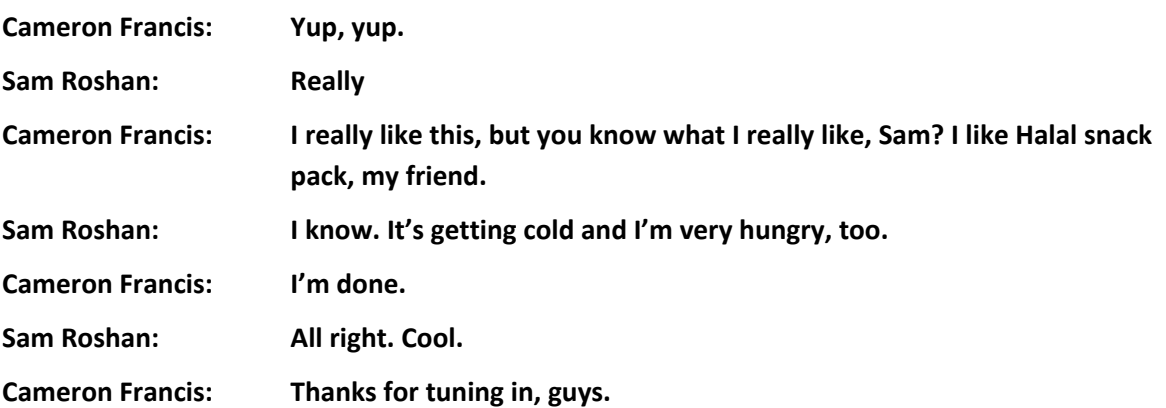

**Sam Roshan: See you. Voice Over: Thanks for listening to the Digital Cowboys with Cameron Francis and Sam Roshan. Now, if you enjoyed today's episode, head on over to iTunes and give us a five-star rating and, please, write a review. Also, head on over to digitalcowboys.com.au where we post the latest episodes and content pieces for all of our listeners, so saddle up and join us next time for another edition of the Digital Cowboys.**